#### **Mlinarić, Stjepan**

#### **Undergraduate thesis / Završni rad**

**2015**

*Degree Grantor / Ustanova koja je dodijelila akademski / stručni stupanj:* **Josip Juraj Strossmayer University of Osijek, Faculty of Electrical Engineering, Computer Science and Information Technology Osijek / Sveučilište Josipa Jurja Strossmayera u Osijeku, Fakultet elektrotehnike, računarstva i informacijskih tehnologija Osijek**

*Permanent link / Trajna poveznica:* <https://urn.nsk.hr/urn:nbn:hr:200:187574>

*Rights / Prava:* [In copyright](http://rightsstatements.org/vocab/InC/1.0/) / [Zaštićeno autorskim pravom.](http://rightsstatements.org/vocab/InC/1.0/)

*Download date / Datum preuzimanja:* **2025-02-20**

*Repository / Repozitorij:*

[Faculty of Electrical Engineering, Computer Science](https://repozitorij.etfos.hr) [and Information Technology Osijek](https://repozitorij.etfos.hr)

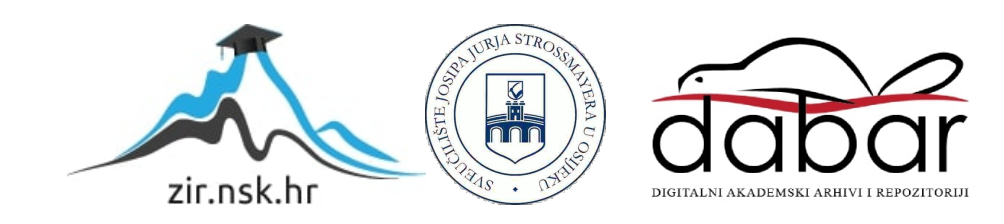

# **SVEUČILIŠTE JOSIPA JURJA STROSSMAYERA U OSIJEKU ELEKTROTEHNIČKI FAKULTET**

**Stručni studij** 

## **IGRICA ZA ANDROID PLATFORMU – MINSKO POLJE**

**Završni rad**

**Stjepan Mlinarić**

**Osijek, 2015.** 

### SADRŽAJ

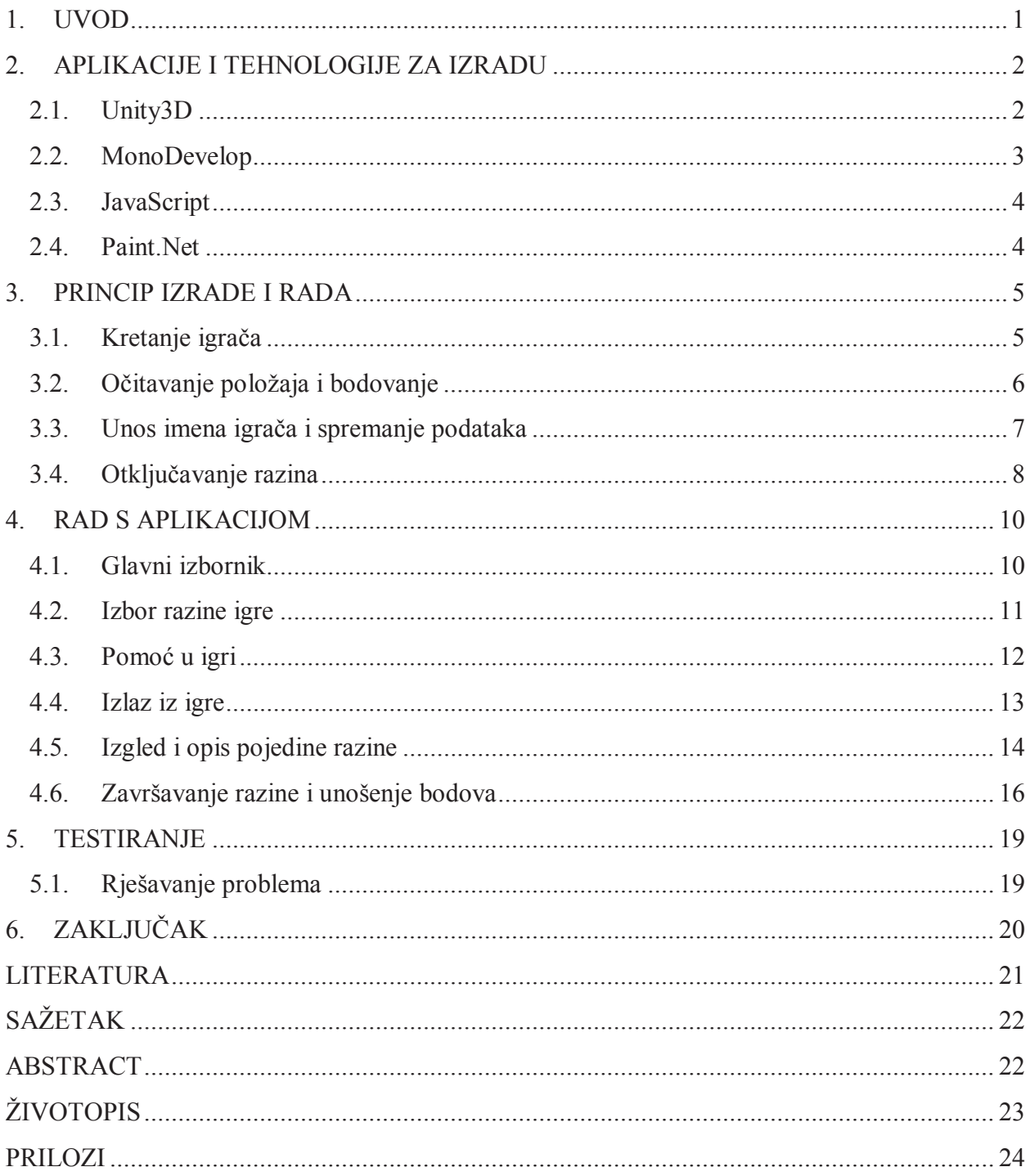

### **SAŽETAK**

Tijekom izrade ovoga rada korišten je Unity3D. Zadatak je bio izrada igre koja koristi senzor pokreta uređaja za upravljanje avatarom unutar igre. Nakon završene razine igrač mora unijeti svoje ime, koje se na kraju nalazi u tablici postignuća. Zadatak je bio ujedno kreirati više mapa, odnosno razina za igrača. Ovisno o postignuću igrača dostupne su određene razine igre. Prilikom izrade je također korišten MonoDevelop, Paint.Net i skripni jezik JavaScript. Prije samog početka izrade rada, potrebno je pomno razraditi sve opcije i prepreke koje se mogu pojaviti.

Ključne riječi: Unity3D, MonoDevelop, Pain.Net, JavaScript, android, akcelerometar

#### **ABSTRACT**

Unity3D was used during the development of this work. The assignment was the making of the game which uses movement sensor of the device to control the avatar during the game. After the player passes one level, he has to enter his name, which in the end finds its place at the achievement table. The assignment was to create a number of levels for one player. Depending on the accomplishments of the player, only specific levels are available. MonoDevelop, Paint.Net and a scripting language JavaScript were used during the making. Before even starting to make this work, it was necessary to closely observe all the options that can be taken into consideration and all the obstacles that can occur.

Keywords: Unity3D, MonoDevelop, Paint.Net., JavaScript, android, accelerometer